## Základy programování v C

Jan Faigl

#### Katedra počítačů

Fakulta elektrotechnická České vysoké učení technické v Praze

#### Přednáška 02

B0B36PRP – Procedurální programování

## Přehled témat

- $\blacksquare$  Část 1 Základy programování v C
	- [Program v C](#page-3-0)
	- [Proměnné a jejich hodnoty](#page-12-0)
	- [Základní číselné typy](#page-14-0)
	- [Výrazy a operátory](#page-21-0)
	- [Formátovaný vstup a výstup](#page-27-0)

S. G. Kochan: kapitoly 2, 3

■ Část 2 – Zadání 1. domácího úkolu (HW01)

<span id="page-2-0"></span>[Program v C](#page-3-0) [Proměnné a jejich hodnoty](#page-12-0) [Základní číselné typy](#page-14-0) [Výrazy a operátory](#page-21-0) [Formátovaný vstup a výstup](#page-27-0)

# Část I

# [Část 1 – Základy programování v C](#page-2-0)

Jan Faigl, 2017 B0B36PRP – Přednáška 02: Základy programování v C 3 / 39

<span id="page-3-0"></span>Jazyk C

- Nízko-úrovňový programovací jazyk
- Systémový programovací jazyk (operační systém) Jazyk pro vestavné (embedded) systémy — MCU, křížová (cross) kompilace
- Téměř vše nechává na uživateli (programátorovi)

Inicializace proměnných, uvolňování dynamické paměti

- Má blízko k využití hardwarových zdrojů výpočetního systému Přímé volání služeb OS, přímý zápis do registrů a portů.
- Klíčové pro správné fungování programu je zacházení s pamětí

Cílem kurzu PRP je naučit se základním principům, které lze následně generalizovat též pro jiné programovací jazyky. Pochopení těchto principů je klíčem k efektivnímu psaní efektivních programů.

#### Je výhodné mít překlad programu plně pod kontrolou.

Přestože to může z počátku vypadat složitě, jsou základní principy relativně jednoduché. I proto je výhodné používat základní nástroje pro překlad programů a po jejich osvojení využít komplexnější vývojové prostředí.

Jan Faigl, 2017 B0B36PRP – Přednáška 02: Základy programování v C 5 / 39

## Zápis programu

- Zdrojový kód programu v jazyce C se zapisuje do textových souborů
	- Zdrojové soubory zpravidla pojemnované s koncovkou .c
	- Hlavičkové soubory s koncovkou .h
- Kompilací zdrojových souborů překladačem do binární podoby vznikají objektové soubory .o
- Z objektovových souborů se sestavuje výsledný program
- Příklad zápisu jednoduchého programu:

```
1 #include <stdio.h>
\overline{2}3 int main(void)
4 {
5 printf("I like B0B36PRP!\n");
6
7 return 0;
8 }
```
lec02/program.c

## Překlad (kompilace) a spuštění programu

■ Zdrojový soubor program.c přeložíme do spustitelné podoby kompilátorem např. clang nebo gcc

clang program.c

Vznikne soubor a.out, který můžeme spustit např.

./a.out

Alternativně pouze jako a.out pokud je aktuální pracovní adresář nastaven v prohledávané cestě spustitelných souborů

- Program po spuštění vypíše text uvedený jako argument printf() ./a.out
	- I like B0B36PRP!
- Pokud nechce psát ./a.out ale raději jen a.out lze přidat aktuální pracovní adresář do cest(y) definované proměnnou prostředí PATH

export PATH="\$PATH:'pwd'"

Pracovních adresářů můžete mít více—používejte obezřetně.

Příkaz pwd vytiskne aktuální pracovní adresář, více viz man pwd

Ano jde to, ale není dobrý nápad to používat!

### Struktura zdrojového souboru

- Komentovaný zdrojový soubor program.c
- <sup>1</sup> /\* komentar zapisujeme do dvojice vyhrazenych znaku \*/
- <sup>2</sup> // Nebo v C99 jako jednoradkovy
- <sup>3</sup> #include <stdio.h> /\* vlozeni hlavickoveho souboru standardni knihovny stdio.h \*/

```
5 int main(void) // zjednodusena deklarace
```
- <sup>6</sup> { // hlavni funkce program main()
- <sup>7</sup> printf("I like B0B36PRP!\n"); /\* volani funkce printf() z knihovny stdio.h pro tisk textoveho retezce na standardni vystup. Znak \n definuje novy radek (odradkovani). \*/

8

4

<sup>9</sup> return 0; /\* ukonceni funkce a predani navratove hodnoty 0 operacnimu systemu \*/

<sup>10</sup> }

Zdrojové soubory

### Proč psát do dvou nebo více souborů?

- Rozdělení na zdrojové a hlavičkové soubory umožňuje rozlišit deklaraci a definici, především však podporuje
	- **Organizaci zdrojových kódů v adresářové struktuře souborů**
	- Modularitu
		- Hlavičkový soubor obsahuje popis co modul nabízí
		- Popis (seznam) funkcí a jejich parametrů bez konkrétní implementace
	- **E** Znovupoužitelnost
		- Pro využití binární knihovny potřebuje znát její "rozhraní", které je deklarované v hlavičkovém souboru

Zatím nemusí být výhody zřejmé, ale budou. V úloze HW 10!

#### Překlad a sestavení programu

- Uvedený příklad slučuje jednotlivé kroky překladu a sestavení programu do volání jediného příkazu (clang nebo gcc). Překlad se však skládá ze tří částí, které lze provést individuálně
	- 1. Textové předzpracování **preprocesorem**, který má vlastní makro jazyk (příkazy uvozeny znakem  $#$ ) Všechny odkazované hlavičkové soubory se vloží do jediného zdro-

jového souboru

2. Vlastní překlad zdrojového souboru do objektového souboru

Zpravidla jsou jména souborů zakončena příponou .o

clang -c program.c -o program.o

Příkaz kombinuje volání preprocesoru a kompilátoru.

3. Spustitelný soubor se sestaví z příslušných dílčích objektových souborů a odkazovaných knihoven, tzv. "linkováním" (linker), např.

#### clang program.o -o program

#### Schéma překladu a sestavení programu

- Vývoj programu se skládá z editace zdrojových souborů (.c a .h);
	- Lidsky čitelných
- kompilace dílčích zdrojových souborů (.c) do objektových souborů (.o nebo .obj) ;

- linkování přeložených souborů do spustitelného programu;
- spouštění a ladění aplikace a opětovné editace zdrojových souborů.

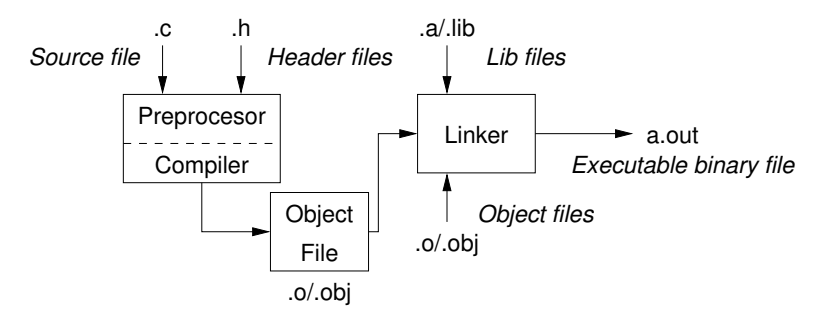

Strojově čitelných

Části překladu a sestavení programu

**P** preprocesor – umožňuje definovat makra a tím přizpůsobit překlad aplikace kompilačnímu prostředí

Výstupem je textový ("zdrojový") soubor.

■ compiler – Překládá zdrojový (textový) soubor do strojově čitelné (a spustitelné) podoby

Nativní (strojový) kód platformy, bytecode, případně assembler

■ linker – sestavuje program z objektových souborů do podoby výsledné aplikace

> Stále může odkazovat na knihovní funkce (dynamické knihovny linkované při spuštění programu), může též obsahovat volání OS (knihovny).

Dílčí části preprocesor, compiler, linker jsou zpravidla "jediný" program, který se volá s příslušnými parametry

## Překladače jazyka C

- V rámci předmětu PRP budeme používat především překladače z rodin:
	- gcc GNU Compiler Collection

```
https://gcc.gnu.org
```
■ clang – C language family frontend for LLVM

```
http://clang.llvm.org
```
Pro win\* platformy pak odvozená prostředí cygwin <https://www.cygwin.com/> nebo MinGW <http://www.mingw.org/>

 Základní použití (přepínače a argumenty) je u obou překladačů stejné

clang je kompatibilní s gcc

- Příklad použití
	- compile: gcc -c program.c -o program.o
	- link: gcc program.o -o program

## <span id="page-12-0"></span>Příklad součtu dvou hodnot

```
1 #include <stdio.h>
2
3 int main(void)
4 {
5 int sum; /* definice lokalni promenne typu int */
6
7 \text{ sum} = 100 + 43; /* hodnota vyrazu se ulozi do sum */
8 printf("The sum of 100 and 43 is \frac{\pi}{n}", sum);
9 /* %i formatovaci prikaz pro tisk celeho cisla */
10 return 0;
11 }
```
- **Proměnná sum typu int reprezentuje celé číslo, jehož hodnota je** uložena v paměti
- sum je námi zvolené symbolické jméno místa v paměti, kde je uložena celočíselná hodnota (typu int)

### Příklad součtu hodnot dvou proměnných

```
1 #include <stdio.h>
\mathfrak{D}3 int main(void)
4 \begin{matrix} 4 \\ 5 \end{matrix}int var1:
6 int var2 = 10; /* inicializace hodnoty promenne */7 int sum;
8
9 var1 = 13;
10
11 sum = var1 + var2;
12^113 printf("The sum of %i and %i is %i\n", var1, var2, sum);
14
15 return 0;<br>16 }
16 }
```
**Proměnné var1, var2 a sum reprezentují tři různá místa v paměti** (automaticky přidělené), ve kterých jsou uloženy tři celočíselné hodnoty

## <span id="page-14-0"></span>Základní číselné typy

Celočíselné typy – int, long, short, char

char – celé číslo v rozsahu jednoho bajtu nebo také znak

- Velikost paměti alokované příslušnou (celo)číselnou proměnnou se může lišit dle architektury počítače nebo překladače Typ int má zpravidla velikost 4 bajty a to i na 64-bitových systémech
- Aktuální velikost paměťové reprezentace lze zjistit operátorem sizeof(), kde argumentem je jméno typu nebo proměnné.

```
int i;
print(f("\\u\n", sizeof(int));printf("ui size: \lambda u \nightharpoonup u, sizeof(i));
```
lec02/types.c

Neceločíselné typy – float, double

Jsou dané implementací, většinou dle standardu IEEE-754-1985

- $\blacksquare$  float 32-bit IFFF 754
- double  $-64$ -bit IFFF 754

[http://www.tutorialspoint.com/cprogramming/c\\_data\\_types.htm](http://www.tutorialspoint.com/cprogramming/c_data_types.htm)

Jan Faigl, 2017 B0B36PRP – Přednáška 02: Základy programování v C 18 / 39

#### Znaménkové a neznaménkové celočíselné typy

Celočíselné typy kromě počtu bajtů rozlišujeme na

- signed znaménkový (základní)
- unsigned neznaménkový

Proměnná neznaménkového typu nemůže zobrazit záporné číslo

```
Příklad (1 byte):
```
unsigned char: 0 až 255 signed char: -128 až 127

```
1 unsigned char uc = 127;
   char su = 127;
\frac{2}{3}4 printf("The value of uc=%i and su =" \infty, uc, su;
5 \text{ uc} = \text{ uc} + 2;6 \text{ su} = \text{su} + 2;
7 printf("The value of uc=%i and su =%i\n", uc, su);
```

```
lec02/signed_unsigned_char.c
```
#### Znak – char

- Znak je typ char
- Znak reprezentuje celé číslo (byte) Kódování znaků (grafických symbolů), např. ASCII – American Standard Code for Information Interchange.
- Hodnotu znaku lze zapsat jako tzv. znakovou konstantu, např.  $, a$ '.

```
char c = 'a';\frac{1}{2}
```

```
3 printf("The value is %i or as char '%c'\n", c, c);
```

```
lec02/char.c
```

```
clang char.c && ./a.out
The value is 97 or as char 'a'
```
**• Pro řízení výstupních zařízení jsou definovány řídicí znaky** 

Tzv. escape sequences

$$
\blacksquare \setminus t - tabulátor (tabular), \setminus n - nový řádek (newline),
$$

- $\Box$   $\a -$  pípnutí (beep),  $\b -$  backspace,  $\c -$  carriage return,
- $\blacksquare$  \f form feed, \v vertical space

# Logický datový typ (Boolean) - **Bool**

- Ve verzi C99 je zaveden logický datový typ \_Bool \_Bool logic\_variable;
- $\blacksquare$  Jako hodnota *true* je libovolná hodnota typu  $\text{int}$  různá od 0
- Dále můžeme využít hlavičkového souboru <stdool.h>, kde je definován typ bool a hodnoty true a false

```
#define false 0
#define true 1
#define bool _Bool
```
- V původním (ANSI) C explicitní datový typ pro logickou hodnotu není definován.
	- Můžeme však použít podobnou definici jako v <stdbool.h>

```
#define FALSE 0
#define TRUE 1
```
#### Rozsahy celočíselných typů

- Rozsahy celočíselných typů v C nejsou dány normou, ale implementací Mohou se lišit implementací a prostředím 16 bitů vs 64 bitů
- Norma garantuje, že pro rozsahy typů platí
	- short  $\leq$  int  $\leq$  long
	- unsigned short < unsigned < unsigned long
- **Pokud chceme zajistit definovanou velikost můžeme použít** definované typy například v hlavičkovém souboru <stdint.h>

IEEE Std 1003.1-2001

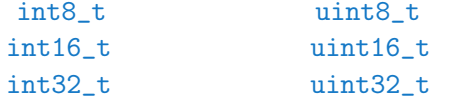

lec02/inttypes.c

<http://pubs.opengroup.org/onlinepubs/009695399/basedefs/stdint.h.html>

Jan Faigl, 2017 B0B36PRP – Přednáška 02: Základy programování v C 22 / 39

[Program v C](#page-3-0) [Proměnné a jejich hodnoty](#page-12-0) **[Základní číselné typy](#page-14-0)** [Výrazy a operátory](#page-21-0) [Formátovaný vstup a výstup](#page-27-0)

# Přiřazení, proměnné a paměť – Vizualizace unsigned char

- <sup>1</sup> unsigned char var1;
- <sup>2</sup> unsigned char var2;
- <sup>3</sup> unsigned char sum;
- 4
- $5 \text{ var1} = 13;$
- $6 \text{ var2} = 10$ :
- 7
- $s$  sum = var1 + var2:
- Každá z proměnných alokuje právě 1 byte
- Obsah paměti není po alokaci definován

- Jméno proměnné "odkazuje" na paměťové místo
- Hodnota proměnné je obsah paměťového místa

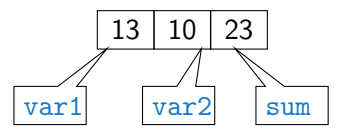

Undefined behavior

[Program v C](#page-3-0) [Proměnné a jejich hodnoty](#page-12-0) **[Základní číselné typy](#page-14-0)** [Výrazy a operátory](#page-21-0) [Formátovaný vstup a výstup](#page-27-0)

#### Přiřazení, proměnné a paměť – Vizualizace int

```
1 int var1;
2 int var2;
3 int sum;
4
5 / / 00 00 00 136 \text{ var1} = 13:
7
8 // x00 x00 x01 xF4
9 \text{ var2} = 500;
10
11 sum = var1 + var2:
```
- **Proměnné typu int alokují 4 bajty** Zjistit velikost můžeme operátorem sizeof(int)
- Obsah paměti není po alokaci definován

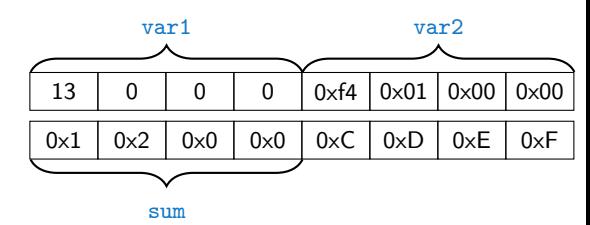

500 (dec) je 0x01F4 (hex)

513 (dec) je 0x0201 (hex)

V případě architektury Intel x86 a x86-64 jsou hodnoty uloženy v pořadí little-endian

<span id="page-21-0"></span>Výrazy

- Výraz předepisuje výpočet hodnoty určitého vstupu
- Struktura výrazu obsahuje operandy, operátory a závorky
- Výraz může obsahovat
	- literály unární a binární operátory
	- proměnné
- 
- volání funkcí
- konstanty
	- závorky
- Pořadí operací předepsaných výrazem je dáno prioritou a asociativitou operátorů.

Příklad

```
10 + x * y // pořadí vyhodnocení 10 + (x * y)10 + x + y // pořadí vyhodnocení (10 + x) + y* má vyšší prioritu než +
                                               + je asociativní zleva
```
### Základní rozdělení operátorů

- Operátory jsou vyhrazené znaky (nebo posloupnost znaků) pro zápis výrazů
- Můžeme rozlišit čtyři základní typy binárních operátorů
	- Aritmetické operátory sčítání, odčítaní, násobení, dělení
	- Relační operátory porovnání hodnot (menší, větší,  $\dots$ )
	- Logické operátory logický součet a součin
	- $\Box$  Operátor přiřazení na levé straně operátoru  $=$  je proměnná
- **Unární operátory** 
	- $\blacksquare$  indikující kladnou/zápornou hodnotu: + a −

operátor − modifikuje znaménko výrazu za ním

- modifikující proměnou:  $++$  a  $--$
- logický operátor doplněk: !
- Ternární operátor podmíněné přiřazení hodnoty

#### Proměnné, operátor přiřazení a příkaz přiřazení

- Proměnné definujeme uvedením typu a jména proměnné
	- **J**ména proměnných volíme malá písmena
	- Víceslovná jména zapisujeme s podtržítkem

```
Nebo volíme CamelCase
```
**Proměnné definujeme na samostatném řádku** 

```
int n;
int number of items:
```
- Přiřazení je nastavení hodnoty proměnné, tj. uložení definované hodnoty na místo v paměti, kterou proměnná reprezentuje
- **Tvar přiřazovacího operátoru**

 $\langle$ proměnná $\rangle = \langle v \hat{v} \rangle$ raz $\rangle$ 

Výraz je literál, proměnná, volání funkce, . . .

- Příkaz přiřazení se skládá z operátoru přiřazení  $=$  a ;
	- Levá strana přiřazení musí být l-value location-value, left-value

Tj. musí reprezentovat paměťové místo pro uložení výsledku.

 Přiřazení je výraz a můžeme jej použít všude, kde je dovolen výraz příslušného typu

Jan Faigl, 2017 **BOB36PRP** – Přednáška 02: Základy programování v C 28 / 39

### Základní aritmetické výrazy

- **Pro operandy číselných typů int a double jsou definovány** operátory Ale také pro char, short, float
	- unární operátor změna znaménka –
	- binární sčítání + a odčítání –
	- binární násobení \* a dělení /
- **Pro operandy celočíselných typů pak dále** 
	- binární zbytek po dělení %
- Pro oba operandy stejného typu je výsledek aritmetické operace stejného typu
- V případě kombinace typů int a double, se int převede na double a výsledek je hodnota typu double. Implicitní typová konverze
- Dělení operandů typu int je celá část podílu

Např. 7/3 je 2 a −7/3 je −2

■ Pro zbytek po dělení platí  $x\%y = x - (x/y) * y$ 

Např. 7 % 3 je 1 -7 % 3 je -1 7 % -3 je 1 -7 % -3 je -1 Pro záporné operendy je v C99 výsledek celočíselného dělení blíže 0, platí  $(a/b)*b + a%b = a$ . Pro starší verze C závisí výsledek na překladači.

Další aritmetické operátory příště.

Jan Faigl, 2017 B0B36PRP – Přednáška 02: Základy programování v C 29 / 39

#### Příklad – Aritmetické operátory 1/2

```
1 int a = 10;
 2 int b = 3:
 3 int c = 4;
 4 int d = 5;
 5 int result;
 6
7 result = a - b; // rozdil<br>8 printf("a - b = \frac{6}{2}i\pi", res
    printf("a - b = \frac{\pi}{n}", result);
 \alpha10 result = a * b; // nasobeni<br>11 printf("a * b =%i\n", resu
    printf("a * b = \frac{\partial}{\partial x}i\n", result);
12
13 result = a / b: // celociselne deleni
14 printf("a / b = \frac{\infty}{n}, result);
15
16 result = a + b * c; // priorita operatoru
17 printf("a + b * c = \frac{\pi}{1}", result);
18
19 printf("a * b + c * d = \frac{9}{10}", a * b + c * d); // -> 50
20 printf("(a * b) + (c * d) = \frac{\pi}{n}, (a * b) + (c * d)); // -> 50
21 printf("a * (b + c) * d = \frac{\partial}{\partial x} a * (b + c) * d); // -> 350
```
lec02/arithmetic\_operators.c

#### Příklad – Aritmetické operátory 2/2

```
1 #include <stdio.h>
 2
 rac{\text{int } \text{main}(\text{void})}{4}4 \quad {
 5 int x1 = 1;<br>6 double v1 =6 double y1 = 2.2357;<br>7 float x2 = 2.5343f;
7 float x^2 = 2.5343f;<br>8 double y^2 = 2;
        double y2 = 2;
9
10 printf("P1 = (\frac{1}{1}, \frac{1}{1}, \frac{1}{1};11 printf("P1 = (\frac{1}{1}, \frac{1}{1})\n\pi, x1, (\text{int})y1);12 printf("P1 = (\frac{f}{f}, \frac{f}{f})\n\cdot \frac{double}{x1}, (double)y1);13 printf("P1 = (\frac{0}{0.3f}, \frac{0}{3f})\n\cdot \frac{double}{x1}, \frac{double}{y1};14
15 printf("P2 = (\frac{f}{f}, \frac{f}{r}, x^2, y^2);
16
17 double dx = (x1 - x2); // implicit in konverze na float, resp.double
18 double dy = (y1 - y2);
19
20 printf("(P1 - P2) = (\frac{0}{0.3f}, \frac{0.3f}{n}, dx, dy);
21 printf("|P1 - P2|^2=%.2f\n", dx * dx + dy * dy);
22 return 0;
23lec02/points.c
```
### <span id="page-27-0"></span>Standardní vstup a výstup

- Spuštěný program v prostředí operačního systému má přiřazený znakově orientovaný standardní vstup (stdin) a výstup (stdout) Výjimkou jsou zpravidla programy pro MCU bez OS.
- **Program může prostřednictvím stdout a stdin komunikovat s uži**vatelem
- $\blacksquare$  Základní funkce pro znakový výstup je putchar $()$  a pro vstup getchar() definované ve standardní knihovně <stdio.h>.
- Pro načítání číselných hodnot lze využít funkci scanf()
- **Formátovaný výstup je možné tisknout funkcí printf (), např. číselné** hodnoty

Jedná se o knihovní funkce, ze standardní knihovny. Jména funkcí nejsou klíčová slova jazyka C.

#### Formátovaný výstup – printf()

■ Číselné hodnoty lze tisknout (vypsat) na standardní výstup prostřednictvím funkce printf()

```
man printf, resp. man 3 printf
```
- Argumentem funkce je textový řídicí řetězec formátování výstupu
- $\blacksquare$  Řídicí řetězec formátu je uvozen znakem '%'
- Znakové posloupností (nezačínající %) se vypíší tak jak jsou uvedeny
- Základní řídicí řetězce pro výpis hodnot jednotlivých typů

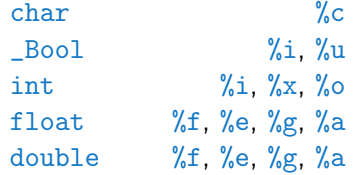

■ Dále je možné specifikovat počet vypsaných míst, zarovnání vlevo (vpravo), atd.

Více na cvičení a v domácích úkolech.

Jan Faigl, 2017 B0B36PRP – Přednáška 02: Základy programování v C 34 / 39

#### Formátovaný vstup – scanf()

■ Číselné hodnoty ze standardního vstupu lze načíst funkcí scanf()

man scanf, resp. man 3 scanf Argumentem je textový řídicí řetězec Syntax podobný příkazu printf()

- Je nutné předat paměťové místo pro uložení hodnoty
- **Příklad načtení hodnoty celého čísla a hodnoty typu double**

```
#include <stdio.h>
         \frac{1}{2}3 int main(void)
         4 \begin{matrix} 4 \\ 5 \end{matrix}5 int i;
         6 double d;
          7
         8 printf("Enter int value: ");
         9 scanf("%i", &i); /* operator & vraci adresu
                 promenne i */
         10
         11
         12 printf("Enter a double value: ");
         13 scanf("%lf", &d);
         14 printf("You entered %02i and %0.1f\n", i, d);
         15
         16 return 0;
\begin{array}{c} 17 \\ Jan Faigl. 2017
                                                             lac02/scanf.c
                               B0B36PRP – Přednáška 02: Základy programování v C 35 / 39
```
# Část II

# <span id="page-30-0"></span>[Část 2 – Zadání 1. domácího úkolu](#page-30-0) [\(HW01\)](#page-30-0)

Zadání 1. domácího úkolu HW01

#### Téma: Načítání vstupu, výpočet a výstup

Povinné zadání: 1b; Volitelné zadání: není; Bonusové zadání: není

- **Motivace:** Získat představu o interakci uživatele s programem
- Cíl: Osvojit si načítání vstupu, formátovaného výstupu a základní posloupnosti příkazů
- Zadání: <https://cw.fel.cvut.cz/wiki/courses/b0b36prp/hw/hw01>
	- Načítání celých čísel ze standardního vstupu

(čísla v rozsahu [-10 000; 10 000])

- Výpis čísel v dekadické a šestnáckové soustavě
- **Provedení základní aritmetických operací s načtenými čísly**
- Výpočet podílu a průměrné hodnoty čísel
- Dodržení správného formátování výstupu

Použijte hex zobrazení výstupu – hexdump - C

■ Termín odevzdání: 21.10.2017, 23:59:59 PDT

PDT – Pacific Daylight Time

# Shrnutí přednášky

#### <span id="page-33-0"></span>Diskutovaná témata

#### ■ Základy programování v C

- **Program, zdrojové soubory a kompilace programu**
- Struktura zdrojového souboru a zápis programu
- **Proměnné, základní číselné typy**
- **Proměnné, přířazení a paměť**
- Základní výrazy
- Standardní vstup a výstup programu
- Formátovaný vstup a výstup

#### Příště: Zápis programu v C a základní řídicí struktury